# PROGRAMMER LA DIFFUSION D'UNE WEBRADIO AVEC AIRTIME

#### Programmer

- = anticiper, choisir
- = 24h de contenu à diffuser en 30' de travail
- = créer un contenu avec tous les éléments prêts à diffuser sans répétition
- = utiliser les algorithmes
- = faire comme les vraies radios et Webradios

#### VOCABULAIRE DE AIRTIME

Audiothèque = base de données

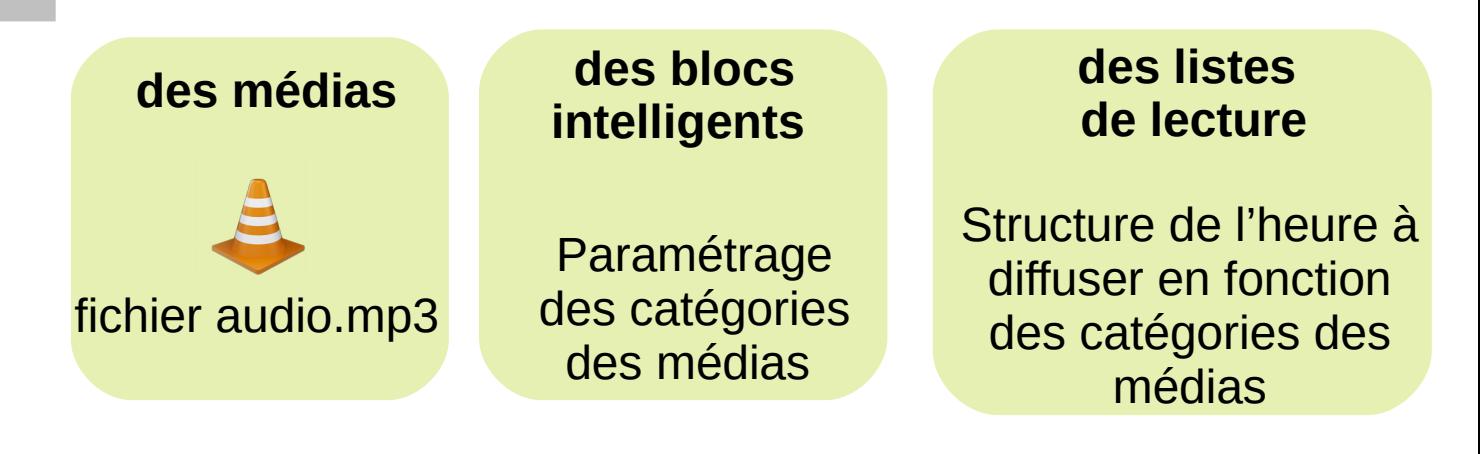

**Calendrier** = grille des programmes, choix du créneau horaire relié à la liste de lecture créée

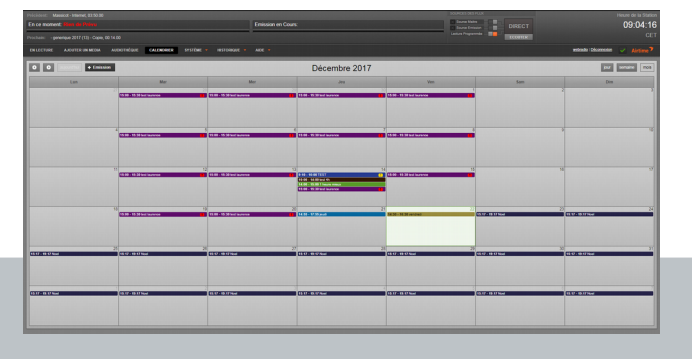

## Ordre de programmation

#### Créer le créneau à diffuser (titre émission, durée, horaires) 1 Créer le créneau à 2 Créer le contenu des 3 Créer les list<br>diffuser (titre émission, 2 blocs intelligents lecture

 $23:00$ 

Créer le contenu des blocs intelligents

# Créer les listes de

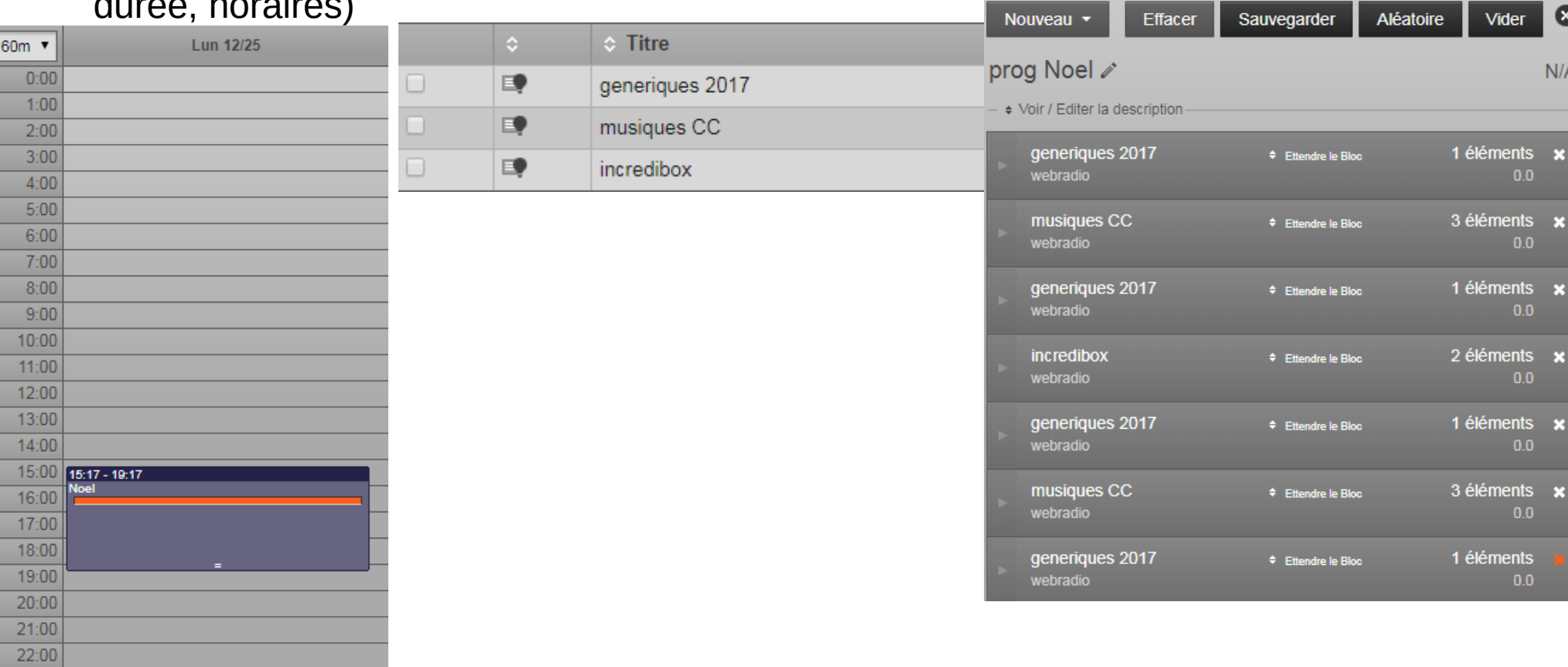

## Blocs intelligents dynamiques

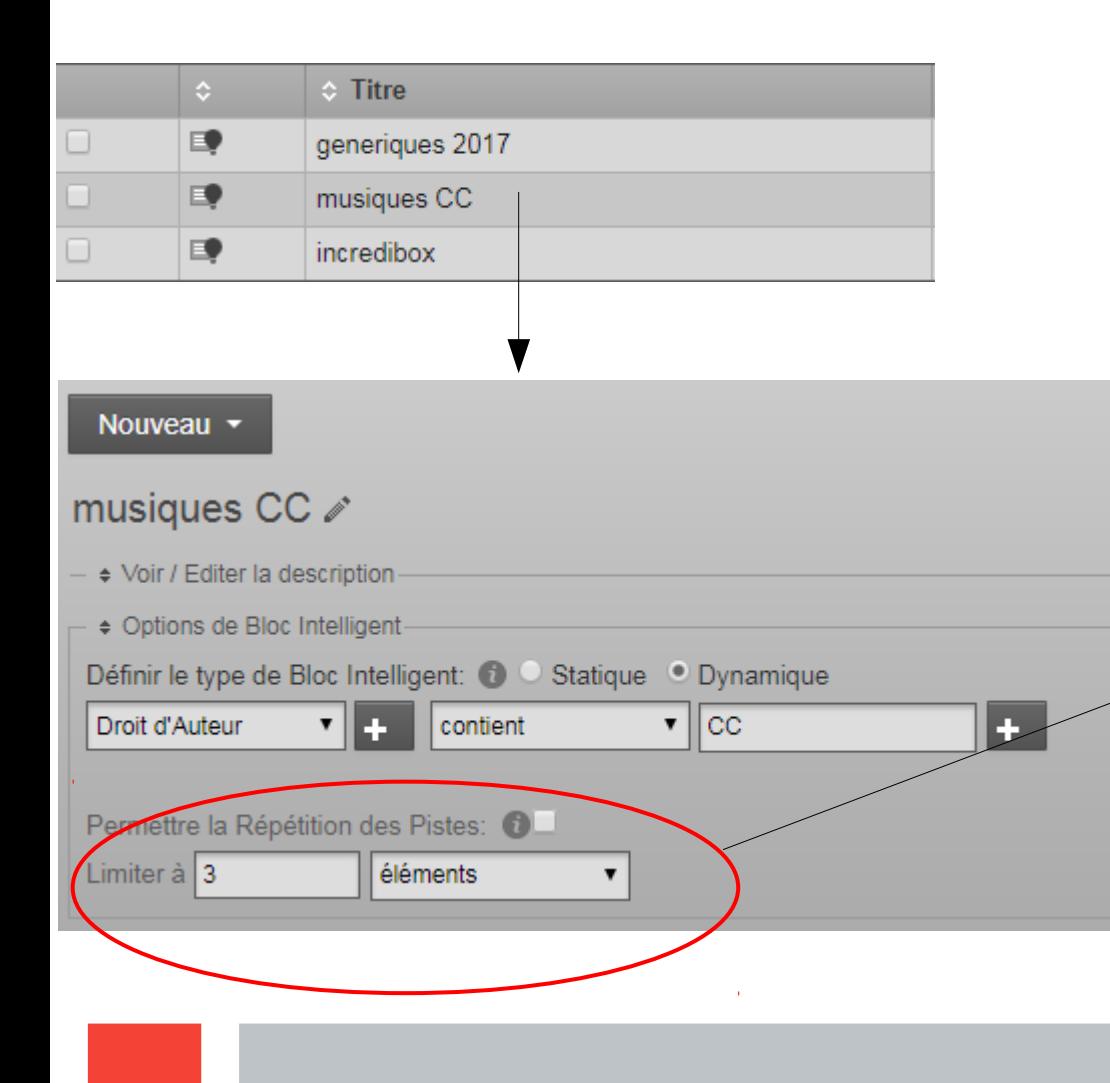

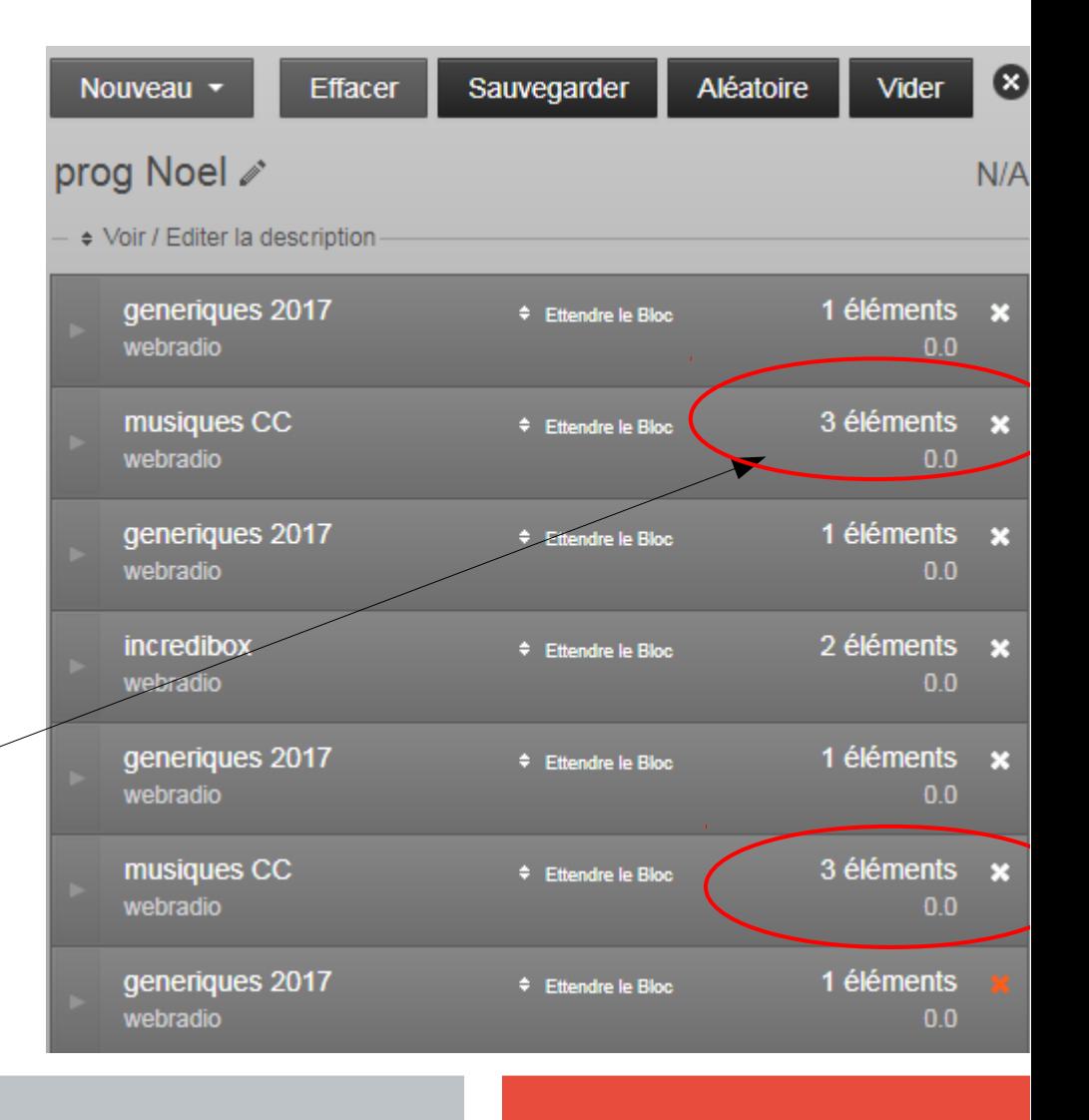

## Ordre de programmation

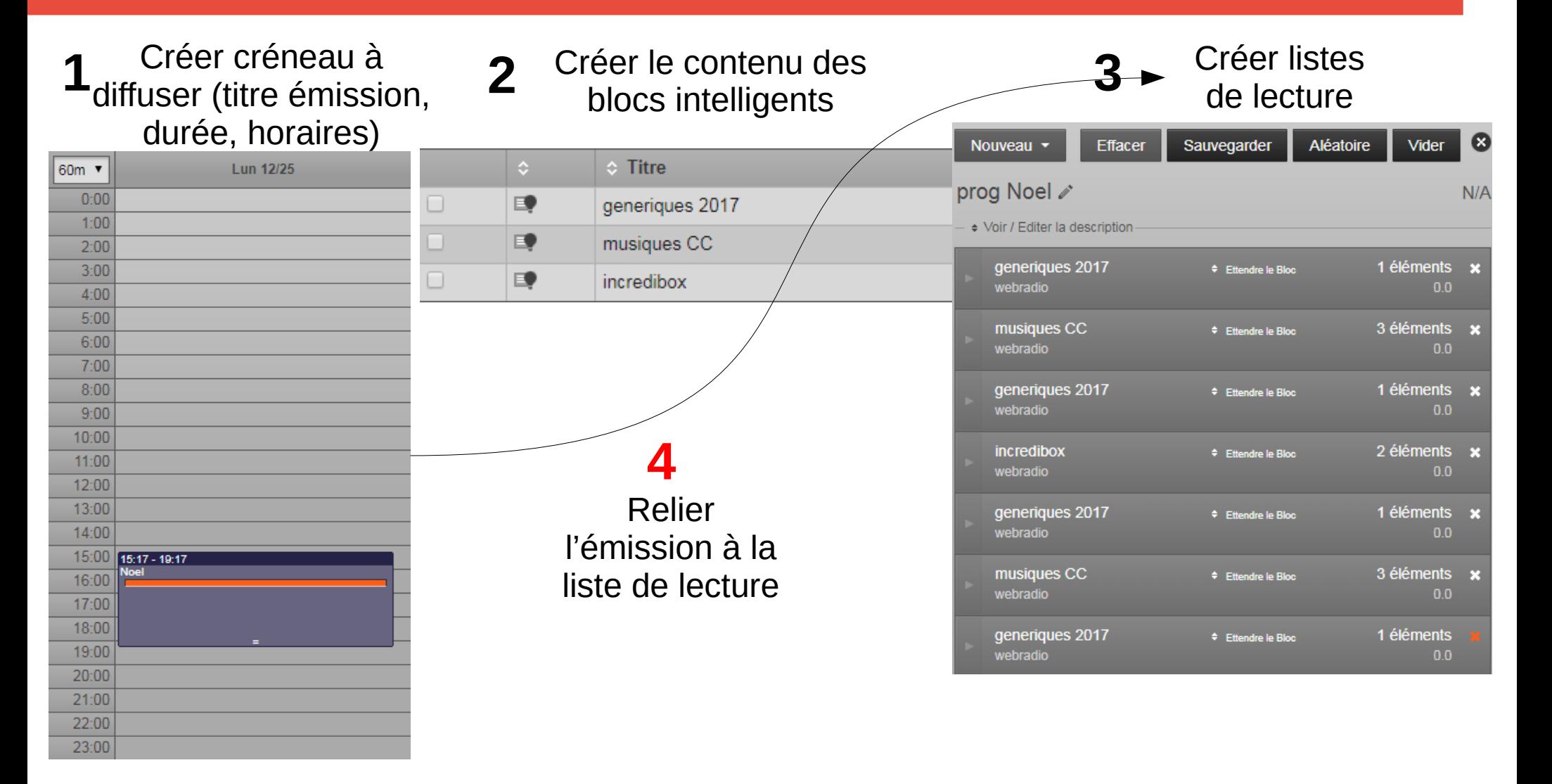

### Relation liste de lecture et algorithmes **4**

### Liste de lecture = structure de la programmation voulue

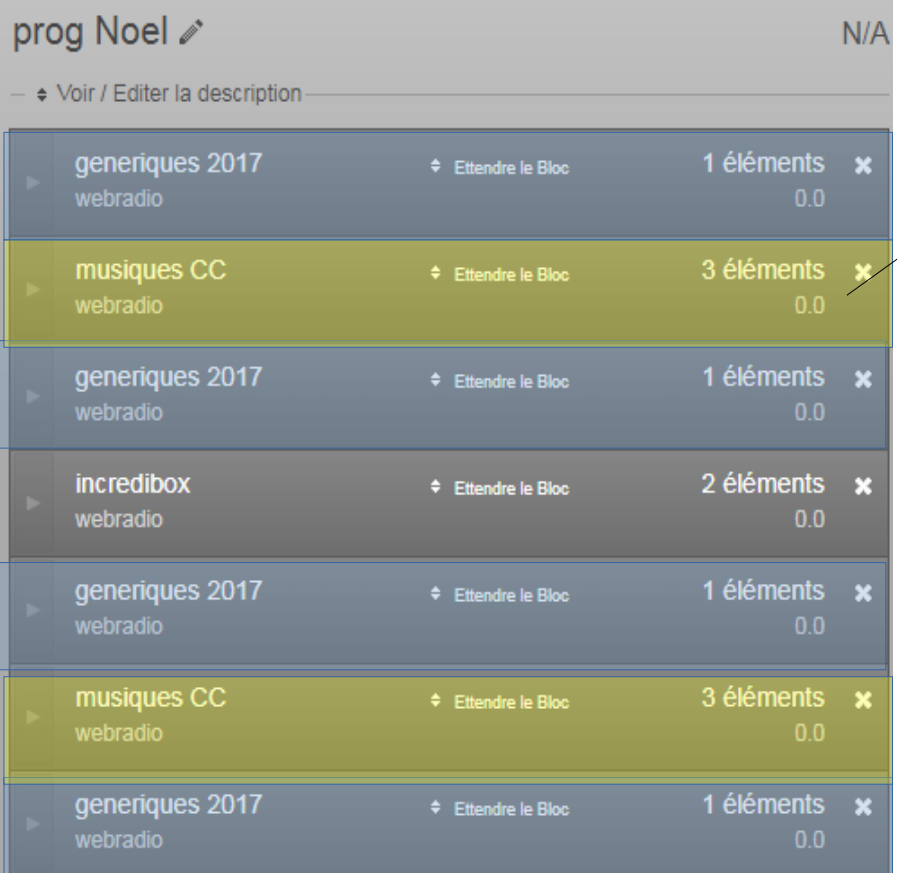

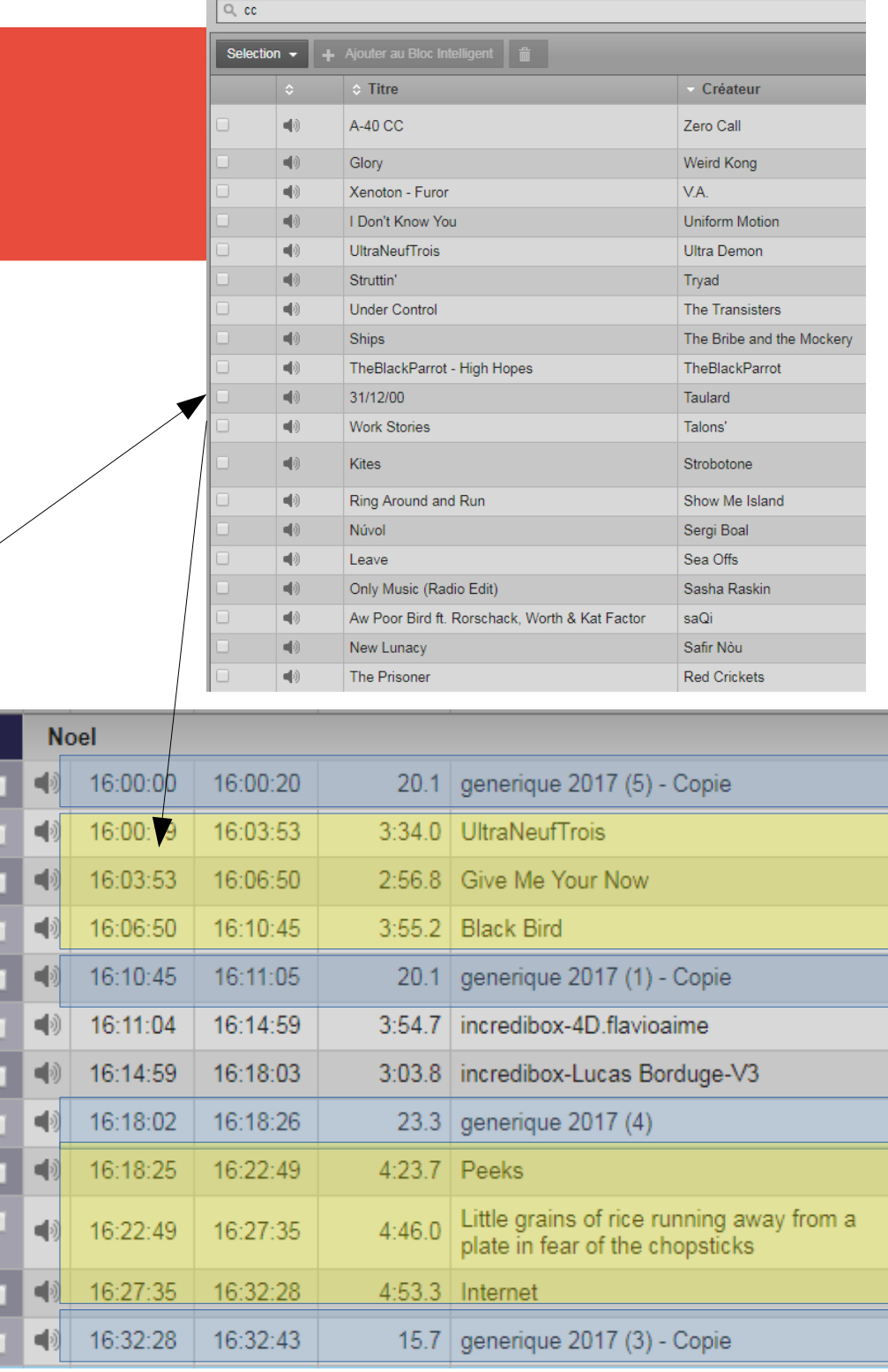

# Mais, mais, au tout début du début, les médias doivent être « propres »

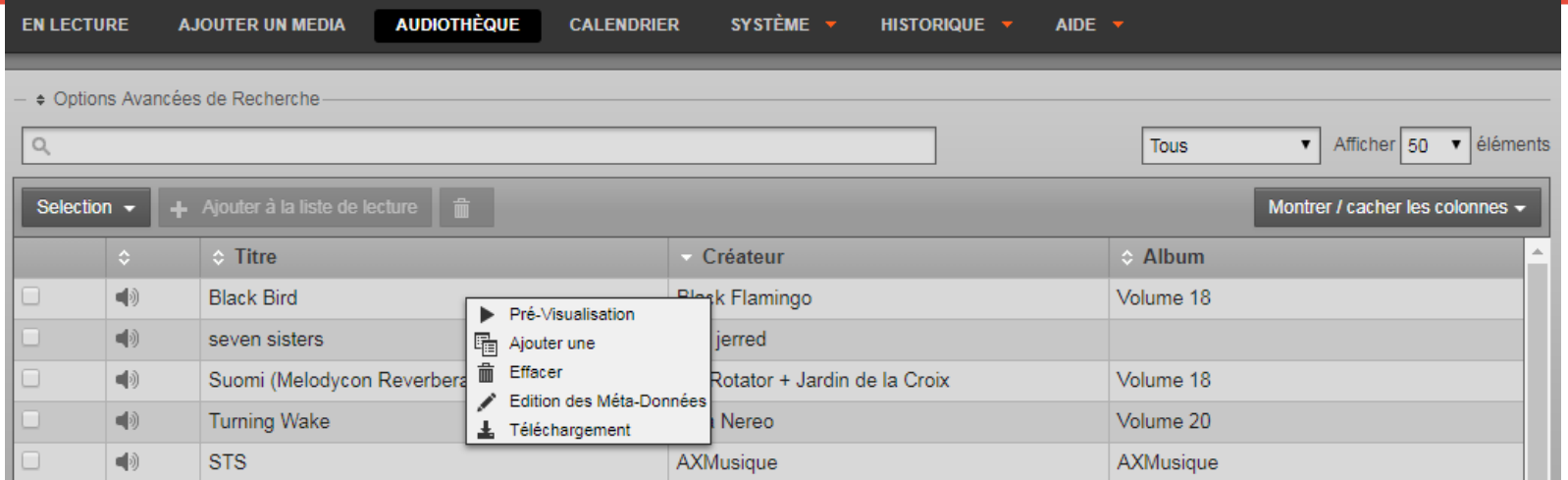

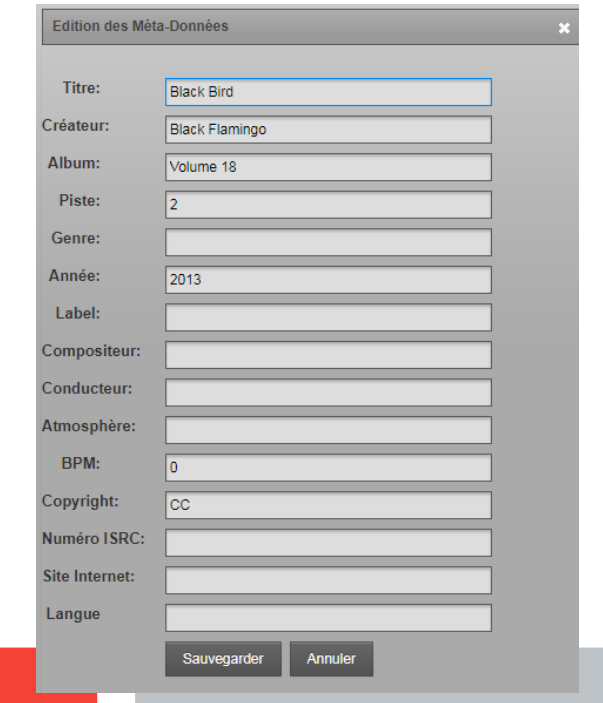

Pas de silence au début Pas de silence à la fin Métadonnées éditées

Objectif : trouver plus facilement les médias pour créer des listes de lecture et des blocs intelligents (catégories de musiques en fonction du genre, de l'année de sortie, du nom de l'auteur ...)